# **Replace Function**

## Description

Replaces a field, a value, or a subvalue, in a dynamic array.

### **Syntax**

**Replace** (expression, field, value, subvalue, new)

## **Parameters**

The Replace function has the following parameters.

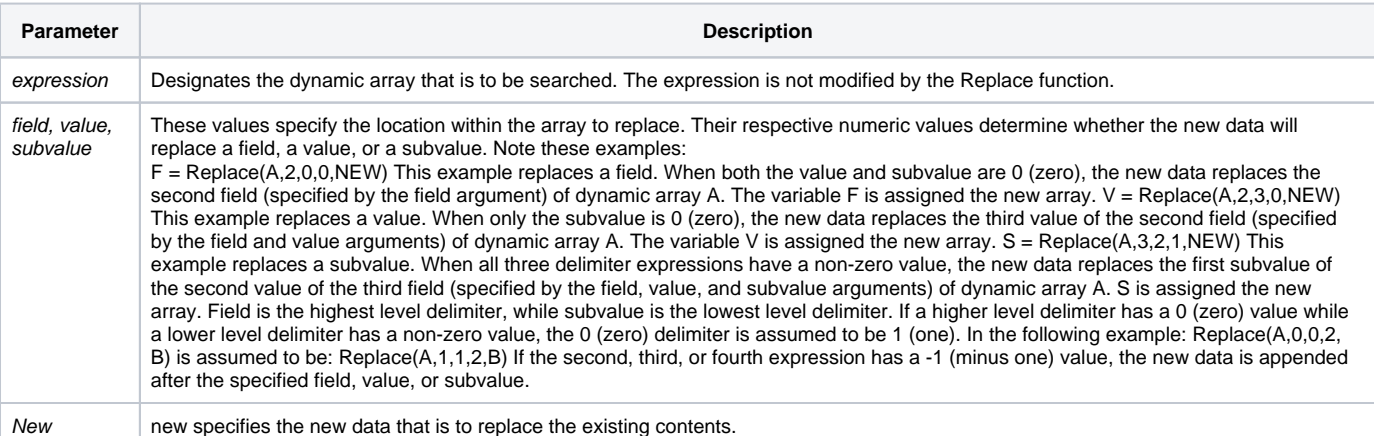

Replace is identical to using < >.

#### See also

[<> \(Angle Brackets operator\)](https://wiki.srpcs.com/display/LanguageReference/%3C+%3E+Angle+Brackets+operator), [Delete\(\)](https://wiki.srpcs.com/display/Commands/Delete+Function), [FieldStore\(\),](https://wiki.srpcs.com/display/Commands/FieldStore+Function) [Insert\(\)](https://wiki.srpcs.com/display/Commands/Insert+Function)

#### Example

```
/* The program builds an array (field mark-delimited) of names. The program searches the name array, and 
replaces the old name with the new name. */
* multi-valued field with 4 names
Names = "Alan": @FM : "Brad": @FM : "Hal": @FM : "Mike"
NAME_TO_CHANGE = "Hal"
New_name = "Darcie"
Locate NAME_TO_CHANGE In Names Using @FM Setting Pos Then
  NEW_NAMES = Replace(Names, Pos, 0, 0, NEW_NAME)
End
```